# **Program przedmiotu**

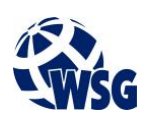

- **1.** Nazwa przedmiotu / moduł przedmiotowy: **Przedmiot branżowy**
- **2.** Język wykładowy: **Polski**
- **3.** Umiejscowienie przedmiotu w planach studiów:
	- Obszar lub obszary studiów: **Sieci komputerowe, Programowanie i technologie WWW**
	- Poziom studiów: **studia I stopnia**
	- Kierunek lub kierunki (realizacja wzorca efektów): **Informatyka**
- **4.** Nadzór nad realizacją przedmiotu:
	- Instytut/Inna jednostka: **Instytut Informatyki i Mechatroniki**
	- Osoba odpowiedzialna za przedmiot: **Uniszkiewicz Cezary, mgr**
	- Osoby współpracujące przy opracowaniu programu przedmiotu: **Skiba Grzegorz, mgr inż.**
- **5.** Liczba godzin i formy zajęć dydaktycznych dla poszczególnych systemów studiów oraz rygor zaliczenia

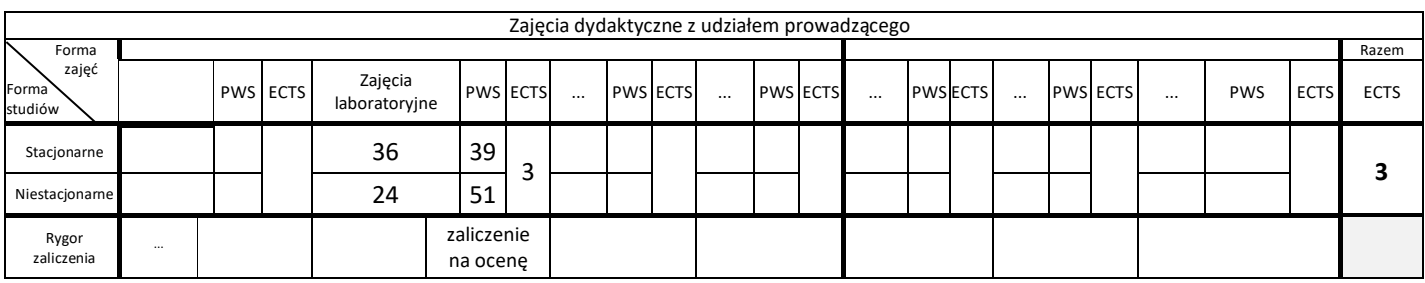

**6.** Nakład pracy studenta – bilans punktów ECTS *1 punkt ECTS odpowiada 25-30 godzinom pracy studenta potrzebnej do osiągnięcia zakładanych efektów uczenia się z uwzględnieniem pracy własnej studenta*

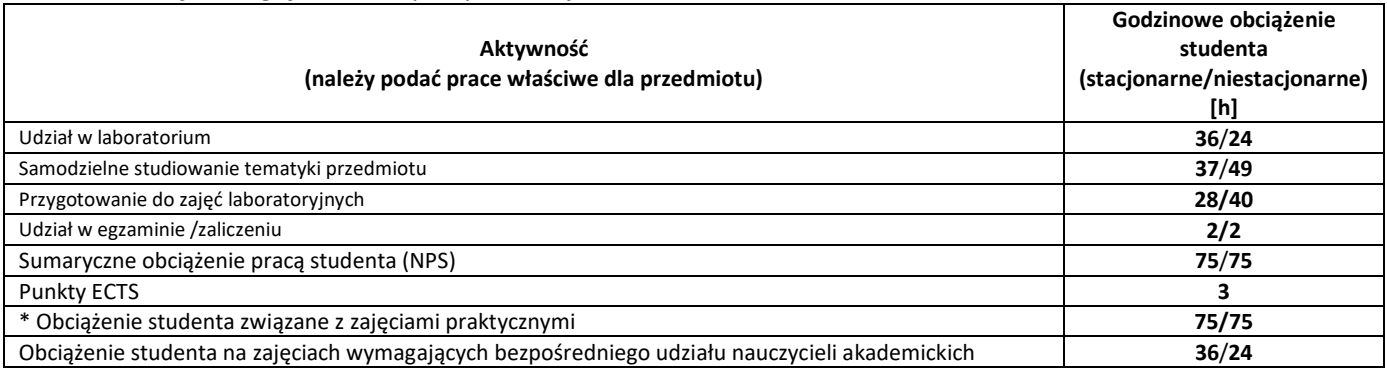

**7.** Uwagi realizacyjne: rekomendowana długość trwania (semestry), rekomendowane wymagania wstępne, relacje pomiędzy formami zajęć:

#### **Programowanie strukturalne i obiektowe, Sieci komputerowe**

Rekomendowana długość trwania wynika z planu studiów

**8.** Szczegółowe efekty uczenia się – wiedza, umiejętności i kompetencje społeczne

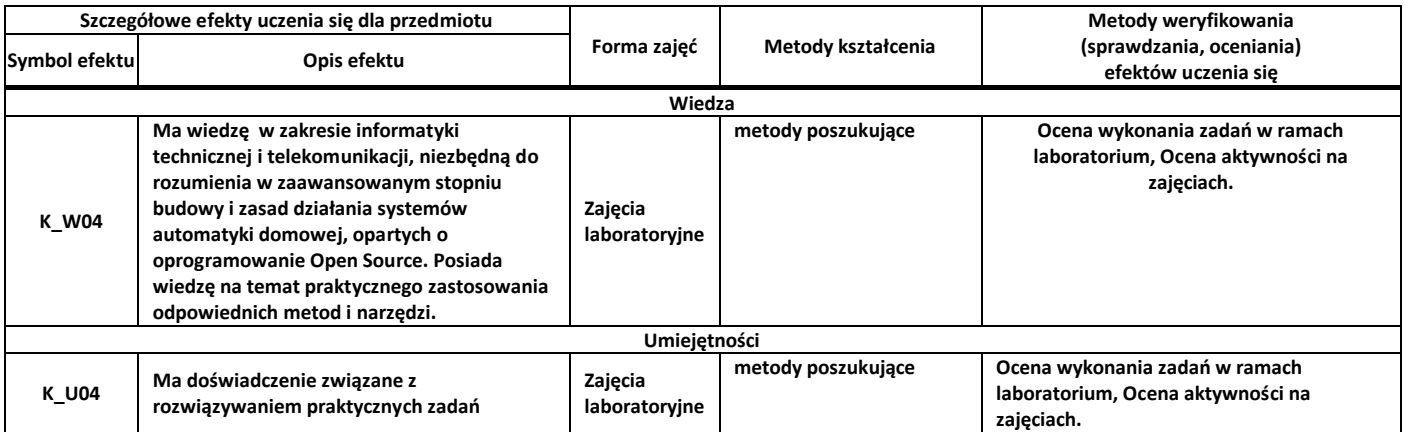

**inżynierskich w rozwiązaniach Open Source** 

**w instalacjach inteligentnego budynku.**

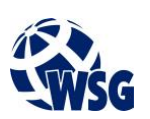

## **9.** Zasady/kryteria oceniania dla każdej formy kształcenia i poszczególnych ocen

Zajęcia laboratoryjne:

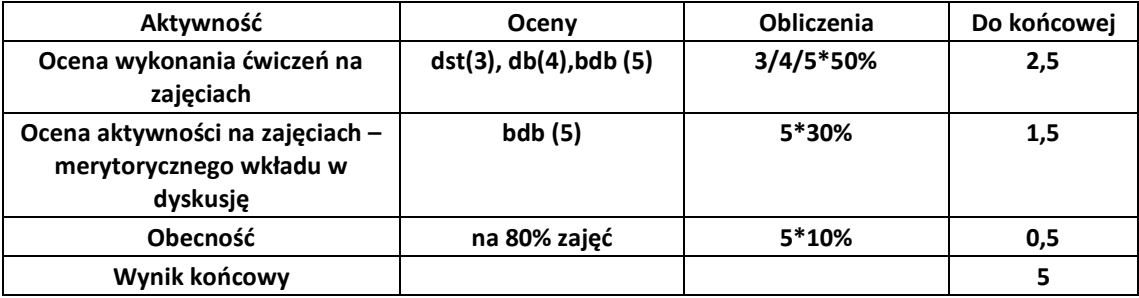

## **10.** Treści kształcenia wraz z formą zajęć, na której są realizowane

Zajęcia laboratoryjne:

- 1. Wprowadzenie do automatyki domowej
- 2. Porównanie systemów automatyki domowej
- 3. Instalacja systemu na Raspberry Pi
- 4. Instalacja i konfiguracja usługi Domoticz lub Home Assistant
- 5. Skrypty i usługi
- 6. Konfiguracja urządzeń pomiarowych i wykonawczych
- 7. Tworzenie własnych komponentów w oparciu o ESP8266
- 8. Prezentacja danych
- 9. Tworzenie interfejsu użytkownika
- 10. Automatyzacje
- **11.** Wymagane środki dydaktyczne Laboratorium – laboratorium specjalistyczne

#### **12.** Literatura przedmiotu:

- **a.** Literatura podstawowa:
	- Designing Smart Homes, Juan Carlos Augusto, Chris D. Nugent, pringer, Berlin, Heidelberg, 2006 dostęp przez Wirtualną Bibliotekę Nauki, poprzez stronę biblioteka.wsg,byd.pl
- **a.** Literatura uzupełniająca:
	- Exploring Arduino: tools and techniques for engineering wizardry, Blum Jeremy, Indianapolis, 2013
- **b.** Netografia:
	- https://www.home-assistant.io/ dokumentacja systemu Home Assistant
	- https://www.domoticz.com/ dokumentacja systemu Domoticz
	- https://www.raspberrypi.org/ dokumentacja i oprogramowanie dla Raspberry Pi
- **13.** Dostępne materiały dydaktyczne z podziałem na formy zajęć (autorskie zestawiania materiałów dydaktycznych, materiały e-learningowe, itp.)
- **14.** Osoby realizujące poszczególne formy kształcenia

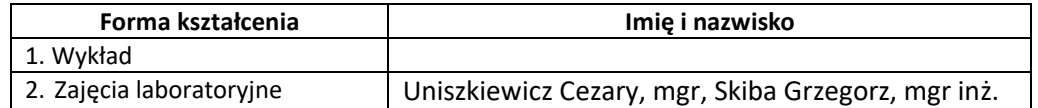

# **Program przedmiotu**

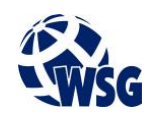

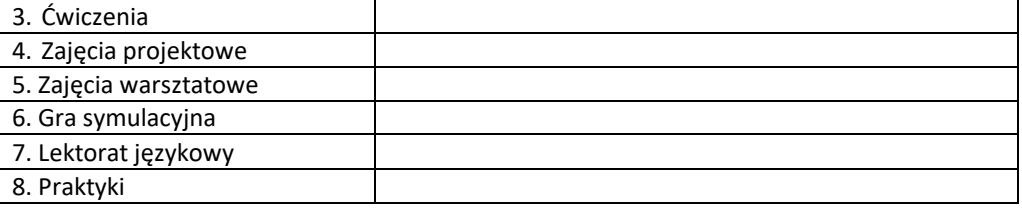